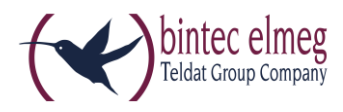

# Read Me Release 2.20.6 elmeg IP620 und elmeg IP630

### **1. Was ist neu?**

Verwendung der DHCP-Option 12

### **2. Verbesserungen**

- IVR im Pre-Connection-Modus: Das Gerät hat die 200OK/SDP (kostenlos) während der Begrüßung noch nicht empfangen und muss DTMF senden
- elmeg IP620/630 WebGui Das Zielnummernfeld akzeptiert alle Zeichen
- [Broadsoft] Verzeichnisse Wechseln Sie zum Aktivieren/Deaktivieren der automatischen Suche
- [Broadsoft] Flexible seating functionality
- [Broadsoft] Remote-Office
- Möglichkeit den PC-Port zu deaktivieren
- Die gleiche VLAN-ID kann nicht für den "NET" und "PC" -Port festgelegt werden
- Eingehender Anruf während eines aktiven Anrufs (Anklopfen) zeigt die "Via (Leitung)" Information an
- Möglichkeit, das lokale Telefonbuch zu durchsuchen
- [Funktionstasten] Das Zielnummernfeld akzeptiert Sonderzeichen
- Grundlegende Unterstützung für Lautsprecher Jabra 510
- Akzeptieren von SRTP-Anrufen mit RTP/AVP und Crypto
- Einstellung der gleichen VLAN-ID für den LAN- und PC-Port ist verboten

## **3. Bugfixes**

- [XML-Verzeichnis] Die HTTP-Digest-Authentifizierung funktioniert nicht
- Keine Rückfrage / Anrufübertragung von CallList möglich
- Suche nach Name in der "erweiterten Suche" funktioniert nicht
- [XML-Verzeichnisse] elmeg IP620/630 kehrt nicht zum richtigen Eintrag zurück
- [Broadsoft] BLF verschwindet nach Eingabe von Dienste wählen über das PhoneUI
- Probleme beim Suchen in XML-Verzeichnissen
- Zwei Konten mit derselben Nummer werden nicht unterschieden
- [Galilei] [Anrufliste] Keine automatische Aktualisierung der Anrufliste auf elmeg IP620/630 nach dem Löschen von Einträgen auf dem Server
- [LDAP] Falscher Sprachpfadmodus während des ausgehenden Anrufs von Nummer wählen
- [XML-Verzeichnis] Falscher Name im aufrufenden Bildschirm
- [XSI] Gruppen- und Unternehmensverzeichnis zufällig leer
- Bei Anruf über den Empfänger erfolgt die Wahl der Funktionstaste über die Freisprecheinrichtung
- REFER mit Triple Supported: Ereignisliste
- Übertragung an Kontakt aus der Anrufhistorie ist nicht möglich
- [SIP] Subscribe-Timer funktionieren nicht unmittelbar nach der Änderung
- [SIP] BLF-Abonnement wird nicht sofort geändert
- Keine IP-Adresse nach dem Booten

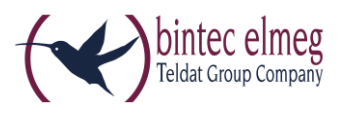

## **4. Bekannte Probleme**

- Die Bereitstellung über Gigaset Redirect Server und HTTP Digest auf dem Plattform-Bereitstellungsserver schlägt fehl. elmeg IP620/630 sendet einen leeren HTTP-Digest-Benutzernamen.
	- o Wird in 2.21 gelöst werden
	- o Problemumgehung besteht darin, die Server-URL manuell über die Webschnittstelle in das Gerät einzugeben oder die DHCP-Option 114 oder 66 zu verwenden

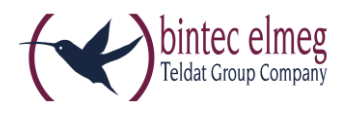

# Read Me Release 2.20.6 elmeg IP620 and elmeg IP630

### **1. What is new?**

Usage of DHCP Option 12

#### **2. Enhancements**

- IVR in pre-connection mode: device has not yet received the 200OK/SDP (no charge) during the greeting message and must send DTMF
- elmeg IP620/630 WebGui Target number field does accept all characters
- [Broadsoft] Directories Switch to enable/disable auto-lookup
- [Broadsoft] Flexible seating functionality
- [Broadsoft] Remote Office
- Possibility to disable the PC Port
- Same VLAN ID cannot be set for "NET" and "PC" port
- Incoming call during active Call (Call waiting) shows the "via (Line)" information
- Possibility to search the Local Phone-book
- [Function Keys] Target number field accepts special characters
- **•** Basic support for speaker Jabra 510
- Accepting SRTP calls with RTP/AVP and crypto
- Setting same VLAN ID to LAN and PC port prohibited

### **3. Bugfixes**

- [XML directory] Http digest authentication doesn't work
- Cannot make a consultation/call transfer from CallList
- Search for **Name** in the 'advanced search' doesn't work
- [XML Directories] Maxwell does not return to proper entry
- [Broadsoft] BLF's disappear after entering **Select Services** via PhoneUI
- Problems with searching in XML directories
- Two accounts with the same number are not distinguished
- [Galilei][Call list] No automatic refresh of the Call List on elmeg IP620/630 after deleting entries on Server
- [LDAP] Incorrect speechpath mode while outgoing call from **Select number**
- [XML Directory] Incorrect name on calling screen
- [XSI] Group and Enterprise Directory randomly empty
- When on call via receiver the Function key dialing is done via handsfree
- REFER with triple Supported: eventlist
- Transfer to contact from Call history impossible
- [SIP] Subscribe timers don't work immediately after change
- [SIP] BLF subscription isn't changed immediately
- No IP address after boot

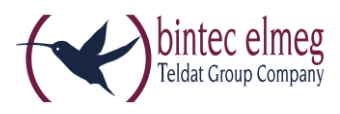

#### **4. Known Issues**

- Provisioning via Gigaset Redirect Server and HTTP Digest used at platform provisioning server will fail. elmeg IP620/630 will send empty HTTP digest username.
	- o Will be solved in 2.21
	- o Workaround is to enter server URL manually in device via web-interface or use DHCP option 114 or 66